#### Welcome to the Webinar

- Remember for sound use a phone and call in using 1-484-589-1010; Access Code:
   489-518-208 (Audio PIN: Shown after joining the Webinar) OR use VoIP (Headset or computer microphone and speakers)
- At the beginning of the webinar everyone will be placed on mute.
- For technical support call 952-838-9000 and let them know you need help with the webinar
- The webinar will start promptly at 10:30 a.m. Central Time

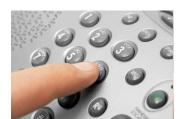

May 5, 2011 10:30 a.m. - 12:30 p.m.

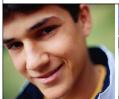

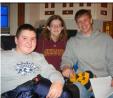

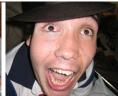

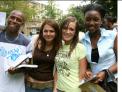

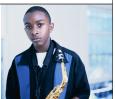

# All About Apps for Education: Just the Apps and Nothing But the Apps

Presented by

Jonathan Campbell, Assistive Technology Specialist Bridget Gilormini, Director Simon Technology Center

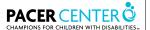

#### **PACER Center**

- Not-for-profit organization
- Serving families of children with disabilities
- Primarily staffed by parents of children with disabilities
- Over 30 different programs
- www.pacer.org

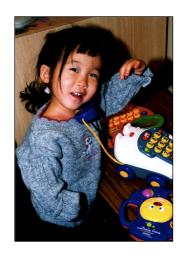

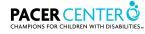

3

### Simon Technology Center Services

- Assistive Technology
  Information and Referral
- Simon Technology Center Library & A.T. Finder
  - www.pacer.org/stc/atfinder
- Free Assistive Technology Consultations
- Free workshops
- In-service trainings

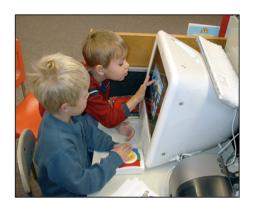

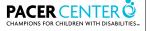

### **Get Connected**

- Simon Technology Center BlogSpot
  - www.simontechnologycenter.blogspot.com

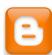

- Simon Technology Center Facebook Page
  - www.facebook.com/pages/Simon-Technology-Center

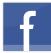

- Twitter
  - http://twitter.com/bgilormini
- YouTube
  - www.youtube.com/pacercenter

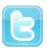

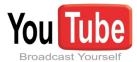

5

#### **Presenters**

- Bridget Gilormini
  - Assistive Technology Specialist

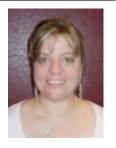

- Jonathan Campbell
  - Assistive Technology Specialist

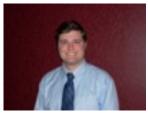

Page 6

# Using GoToWebinar for Today's Meeting

- Click for full screen mode.
- Check your audio mode.
- Raise your hand to have the someone answer your question.
- Click on the or click un-mute your voice.
- Ask or respond to a question that's posted.

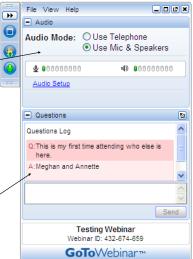

7

#### PACER's 29th Annual Benefit May 7, 2011 Minneapolis Convention Center

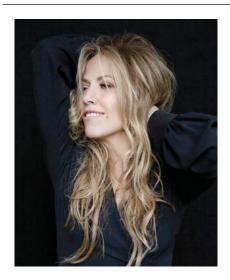

- Silent Auction at 6 PM
- Live Auction at 8 PK
- Benefit Follows Live Auction
- Tickets Starting at \$65

## Agenda

- Handouts and Resources
- All About Apps for Education
- Questions

9

#### **Four Handouts**

- iPod/iPad 101 Resources Handout
- Just the Apps and Nothing but the Apps
- App Rubric
- Presentation Handout

# Universal Design Built in Accessibility Features

- Dynamic interface
- Voice Over
- Screen Magnifier
- White on Black

11

## **Finding Great Apps**

- Web resources
- Searching
  - Google
  - iTunes
    - Power Searching
- Categories
- Developers and comments and stars (Oh my!)

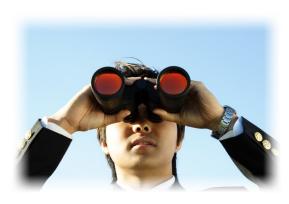

## On to the Apps!

13

# **Categories**

- Art
- Cause Effect/Sensory
- Communication or AAC
- Deaf/Hard of Hearing
- Early Childhood
- Health/Fitness
- Life Skills

## Categories

- Literacy Accessible Book Players
- Literacy Accessible and other Documents
- Literacy Audio Book Apps
- Literacy Book Reading Apps
- Literacy Five Areas of Literacy
- Math

15

## **Categories**

- Music
- Organization Homework Planners
- Organization Personal
- Organization Thoughts/Mind Mapping
- Productivity
- Resource Apps
- Science

## Categories

- Social Communication
- Social Studies
- Speech/Language Therapy
- Text to Speech
- Vision
- Visual Supports
- Writing

17

#### RFB&D Audio

- iOS Universal
- \$19.99
- Learning Ally (formerly FRB&D) membership to play their content
- plays DAISY formatted books
- WMA is not supported

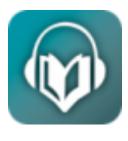

#### Read2Go

- iOS Universal
- \$19.99
- Bookshare membership required to play their content
- plays DAISY and other formatted e-books

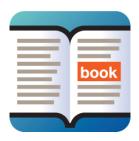

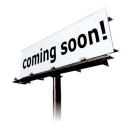

19

## **InDaisy**

- iOS 4.2 and above
- \$18.99
- Supports DAISY books from a variety of providers
- plays DAISY and other formatted e-books

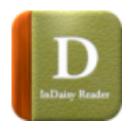

# **VOD (Voice of DAISY)**

- iOS 3.2 or later
- iPhone 3G/3GS/4, iPod Touch (2nd generation or later), iPad

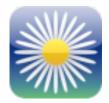

- Free/\$25.99
- plays DAISY formatted files

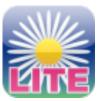

21

# **Back to the Apps!**

## Thank you for coming

- This webinar will be archived (saved and posted on the website; file is too large to send via email) and made available on the PACER web site. It is free but you will need to register for the link
- Please take a minute to fill out the evaluation at the conclusion of the webinar
   We appreciate it!
- Have a great day.

23